## جداول المدخلات ـ المخرجات مفاهيم أساسية

## أهداف جسر التنمية التنمية

تهــــــدف سلســــــلة جســــــر التنمــــــية إلى الــــــتعريف بقضــــــايا التنمــــــية وأدوات تحلـــيل جوانـــبها المخــــتلفة إلى جمهـــور واســــع مــــن القــــرّاء بغــــرض توســــيع دائــــرة معرفــــتهم وتوفــــير جســـــر بــــين نظــــريات التنمــــية وأدواتهـــا المعقـــدة مــــن ناحــــية ، ومغــــزاها ومدلولهـــــا العمــــلي بالنســــبة لصــــانعي القــــرار والمهــــتمين بهــــذه القضــــاما، مــــن ناحــــية أخــــرى. وفي هــــذا الإطــــار تشـــكل سلســــلة جســــر التنمـــية إســــهاماً<br>مـــن المعهـــد العــــربي للتخطــيط بالكويـــت في توفـــير مـــراجع مبســـطة وإثـــراء لمكتـــبة القراء المهتمين بأمور التنمية في العالم العربي.

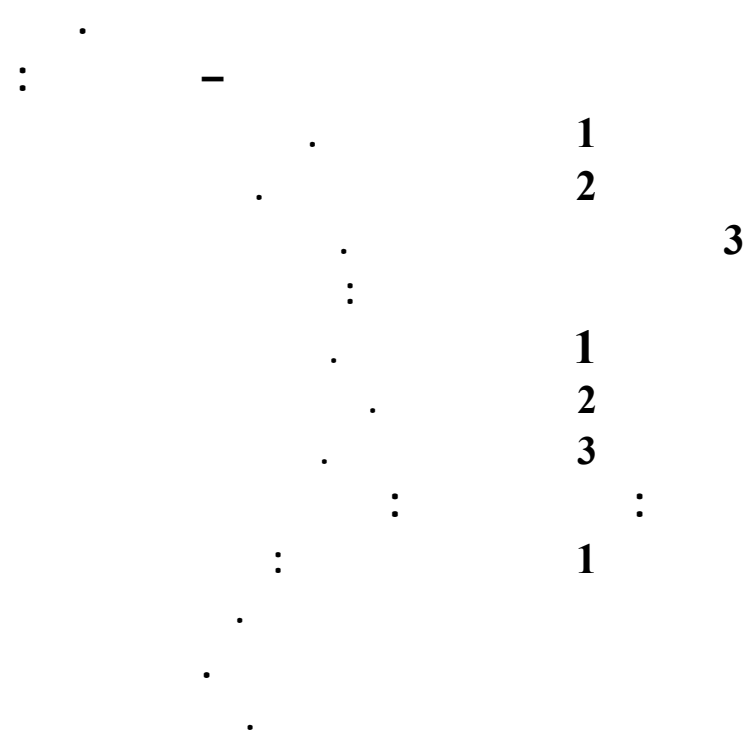

**أولا الإطار العام.**

**ثانيا الجداول المساعدة.** 

**2 الأسعار.** 

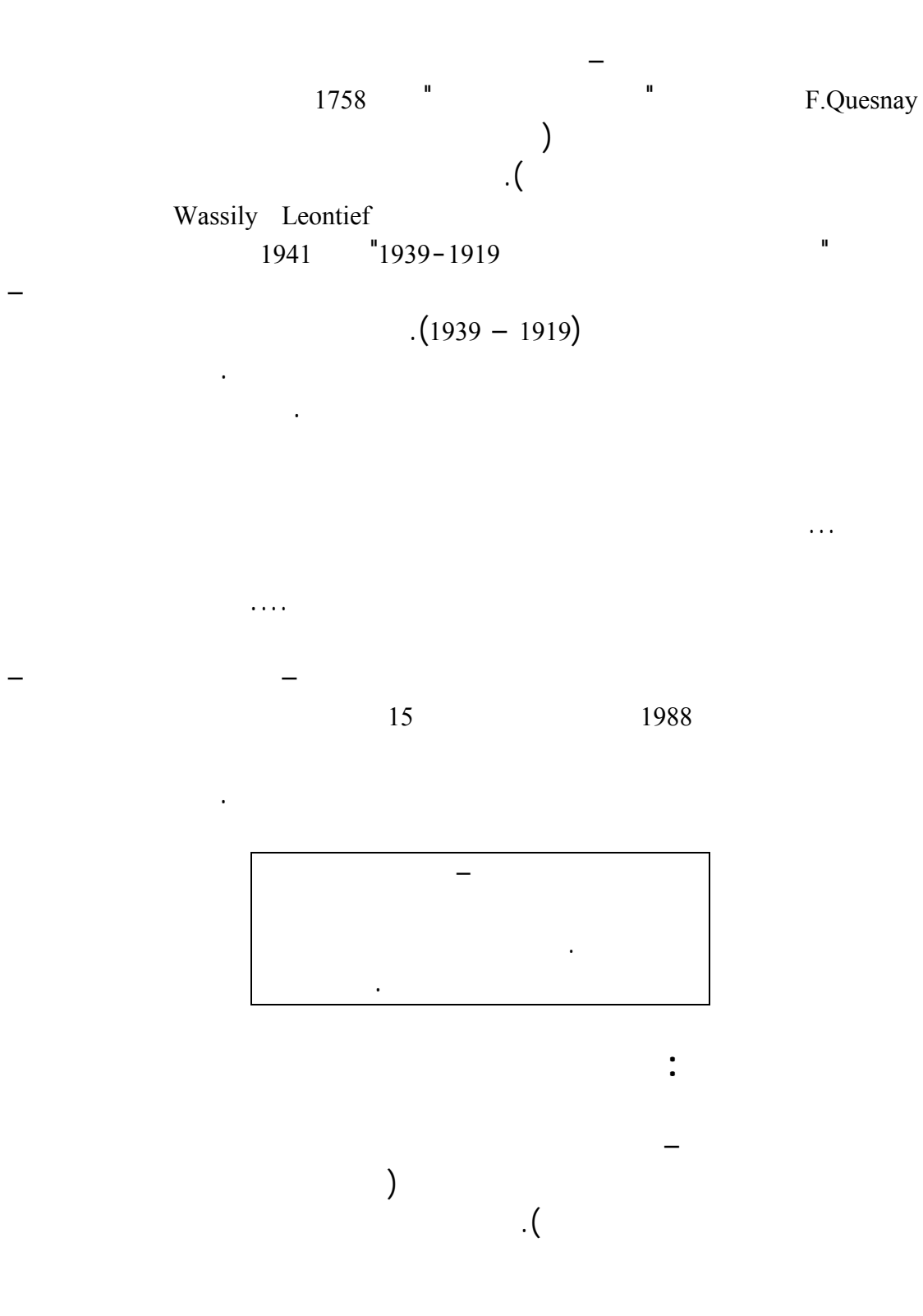

**جداول المدخلات – المخرجات**

إعداد . أحمد الكواز

**مقدمة:**

3

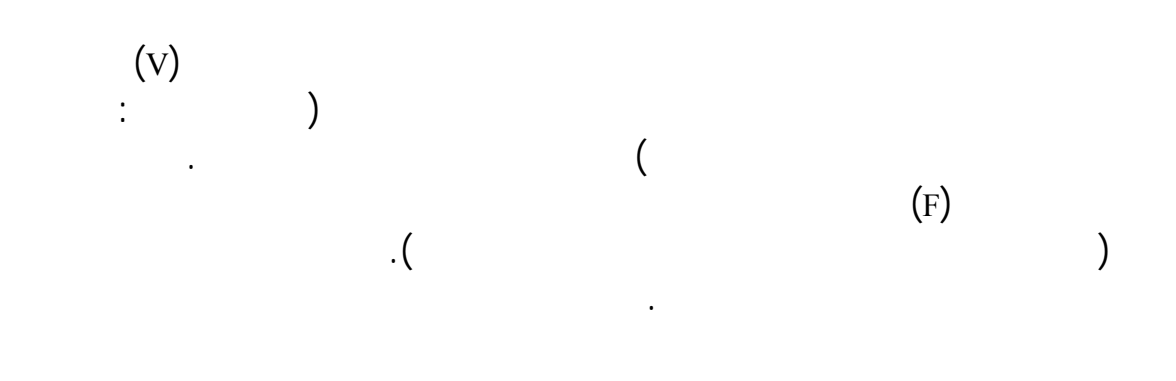

في الشكل ذاته.

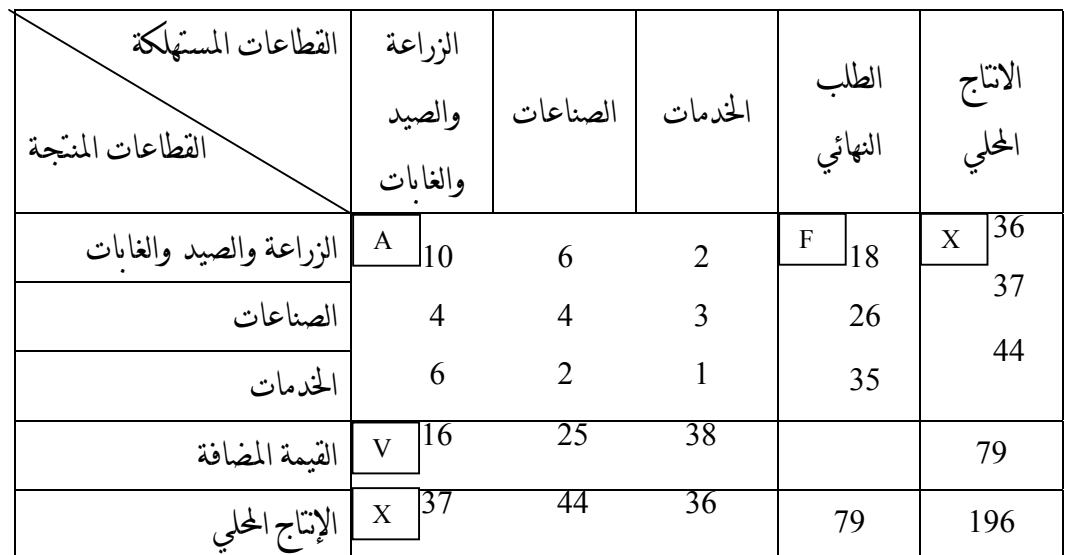

معيـنة. فهذه المنتجات تمثل السلع الرئيسية التي ينتجها قطاع معين وإنما تدمج مع السلع الرئيسية بسبب ارتفاع درجة التجميع. وهو الأمر الذي ينعكس على عدم تجانس منـتجات القطاعـات، وبالتالي يخلق تناقضا مع أحد أهم فروض جداول المدخلات –

المخرجات، وهو الفرض الخاص بتجانس السلع والخدمات المنتجة في كل قطاع.

جدول (1)

الهيكل المبسط لجدول المدخلات - المخرجات

 $($ 

and the supplementary  $($ ) (Supplementary Tables).

**ثانيا الجداول المساعدة:** 

ومن هذه الجداول :

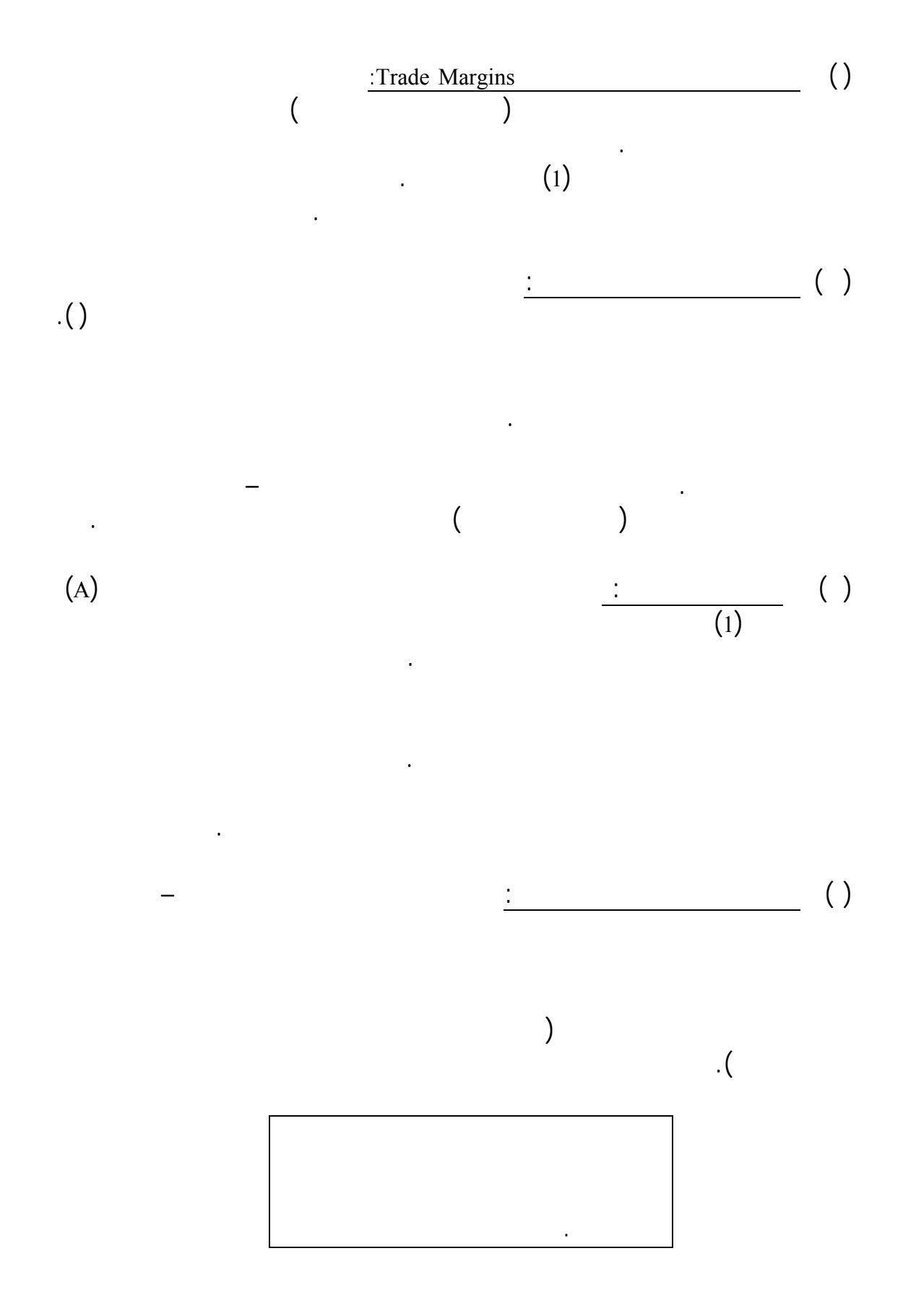

**ثالثا تطوير الشكل العام لنموذج ساكن:** 

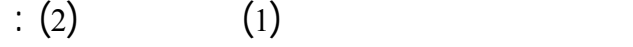

الاقتصـاد القومـي وتشابكاته، ولأغراض التنبؤ الاقتصادي. وباستخدام بعض الرموز

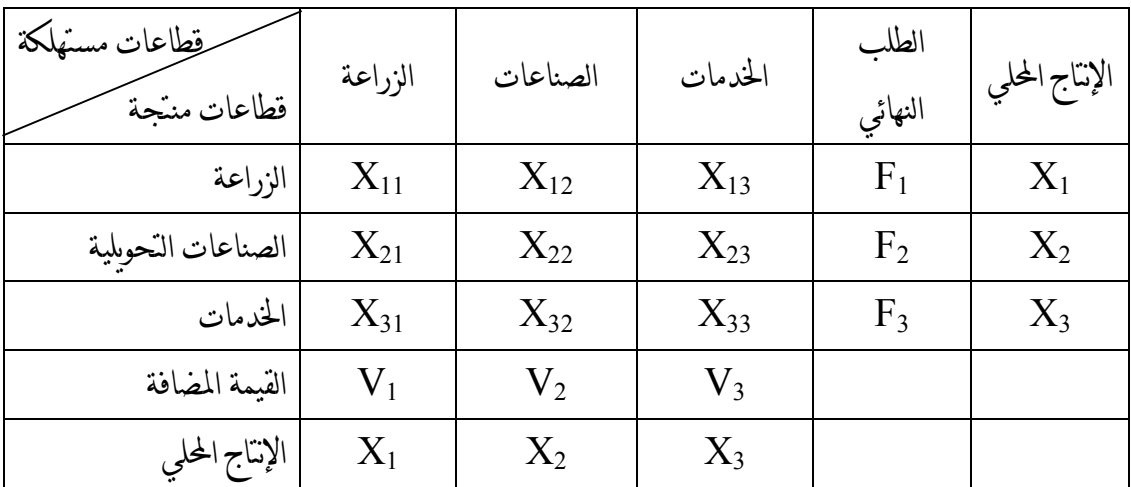

جدول (2) المعاملات الاقتصادية التشابكية على شكل رموز رياضية

 $\left( \begin{smallmatrix} X_{ij} \end{smallmatrix} \right)$  $\mathbf{I}(\mathbf{x}_{ij})$  (i) (i) (x<sub>ij</sub>) (i) and intervals (i) in  $(\mathrm{F_{i}})$  $(i=1,...3)$  ( ) and  $\rm V_i$  $(j = 1, -2)$  (  $(j=1,---3)$   $X_i$  $(i=1, \cdots 3)X_i$  $(i,j,--1,--3)$ j (  $(X_i)$  ) and  $(X_j)$  (  $X_j$  ) and  $(X_j)$ 

وطالمـا أن الاقتصـاد القومي مقسم إلى عدد (n (من القطاعات فإن التعبير الرياضي للتوازن على مستوى الصفوف يمكن صياغته بعدد (n (من المعادلات : X11 + ---- + X1n + F1 = X1 Xi1 + ---- + Xin + Fi = X2 .…… (1) . . . Xn1 + ---- + Xnn + Fn = Xn كما يمكن التعبير رياضيا عن التوازن على مستوى الأعمدة بعدد (n (من المعادلات : X11 + ---- + Xn1 + V1 = X1 X1j + ---- + Xnj + Vj = Xj .…… (2) . . . X1n + ---- + Xnn + Vn = Xn فـرض التناسب hypothesis Proportional والقائل بأن المدخل Input من القطاع (j ( j (أي ij ( يتناسب بشكل مباشر مع ناتج القطاع ( المستخدم من قبل القطاع (i (أي ( X (Xj(. ويمكن التعبير عن هذا الفرض كالتالي : Xij = aijxj (i,j = 1,2,--- n) ……(3) ويطلق على (aij ( المعامل الفني Coefficient Technical ويشير إلى المستخدم من السلعة أو الخدمة (j (نتاج وحدة واحدة من السلعة أو الخدمة (i(. ومن نظام المعادلات (1) (3) يمكن استنباط نظام المعادلات التوازنية التالي: a11x1 + ---a1nxn+ F1 = X1 ..… (4) an1x1 + --- annxn + Fn = Xn وباستخدام جبر المصفوفات يمكن إعادة كتابة نظام المعادلات (4) كالتالي : AX + F = X ..… (5)

$$
A = (a_{ij})
$$
  
\n
$$
X = (X_i)
$$
  
\n
$$
F = (F_i)
$$
  
\n
$$
I -
$$
  
\n
$$
I -
$$
  
\n
$$
I - A
$$
  
\n
$$
I - A
$$
  
\n
$$
I - A
$$
  
\n
$$
I - A
$$
  
\n
$$
I - A
$$
  
\n
$$
I - A
$$
  
\n
$$
I - A
$$
  
\n
$$
I - A
$$
  
\n
$$
I - A
$$
  
\n
$$
I - A
$$
  
\n
$$
I - A
$$
  
\n
$$
I - A
$$
  
\n
$$
I - A
$$
  
\n
$$
I - A
$$
  
\n
$$
I - A
$$
  
\n
$$
I - A
$$
  
\n
$$
I - A
$$
  
\n
$$
I - A
$$
  
\n
$$
I - A
$$
  
\n
$$
I - A
$$
  
\n
$$
I - A
$$
  
\n
$$
I - A
$$
  
\n
$$
I - A
$$
  
\n
$$
I - A
$$
  
\n
$$
I - A
$$
  
\n
$$
I - A
$$
  
\n
$$
I - A
$$
  
\n
$$
I - A
$$
  
\n
$$
I - A
$$
  
\n
$$
I - A
$$
  
\n
$$
I - A
$$
  
\n
$$
I - A
$$
  
\n
$$
I - A
$$
  
\n
$$
I - A
$$
  
\n
$$
I - A
$$
  
\n
$$
I - A
$$
  
\n
$$
I - A
$$
  
\n
$$
I - A
$$
  
\n
$$
I - A
$$
  
\n
$$
I - A
$$
  
\n
$$
I - A
$$
  
\n
$$
I - A
$$
  
\n
$$
I - A
$$
  
\n
$$
I - A
$$
  
\n
$$
I - A
$$
  
\n
$$
I - A
$$

 $(I-A)^{-1}$ 

 $(1)$ 

أو السلع الواردة بالمصفوفة.

المخرجات كالتالي:

A 
$$
= \begin{bmatrix} 0.2778 & 0.1612 & 0.0454 \\ 0.1111 & 0.1081 & 0.0681 \\ 0.0228 & 0.0540 & 0.0228 \end{bmatrix}
$$
 ..... (8)

$$
(I - A)^{-1} \xrightarrow{\text{diag}(I - A)} \begin{bmatrix} 1.4457 & 0.2680 & 0.0854 \\ 0.1998 & 1.1630 & 0.0904 \\ 0.2576 & 0.1100 & 1.0429 \end{bmatrix} \qquad \qquad \dots \tag{9}
$$

 $(v_i) = v_i/x_i = [0.4444 \quad 0.6757 \quad 0.8636]$  .....(10)

## $\Gamma(\Gamma)$

المدفوعة في كل قطاع:

$$
L = [30 \t 16 \t 25] \t ... 11
$$
  
:(e<sub>i</sub>=L<sub>i</sub>/X<sub>i</sub>)  

$$
e_i = [0.8333 \t 0.4324 \t 0.56818] \t ... 12
$$

$$
W = [10 \t 15 \t 25]
$$

 $(h_i = w_i/x_i)$ 

 $h_i = [0.2777 \quad 0.4054 \quad 0.56819]$  …13

Static النموذج الديناميكي. ويهتم النموذج الأول يهتم الثاني بنمو قيمة الانتاج سنويا.

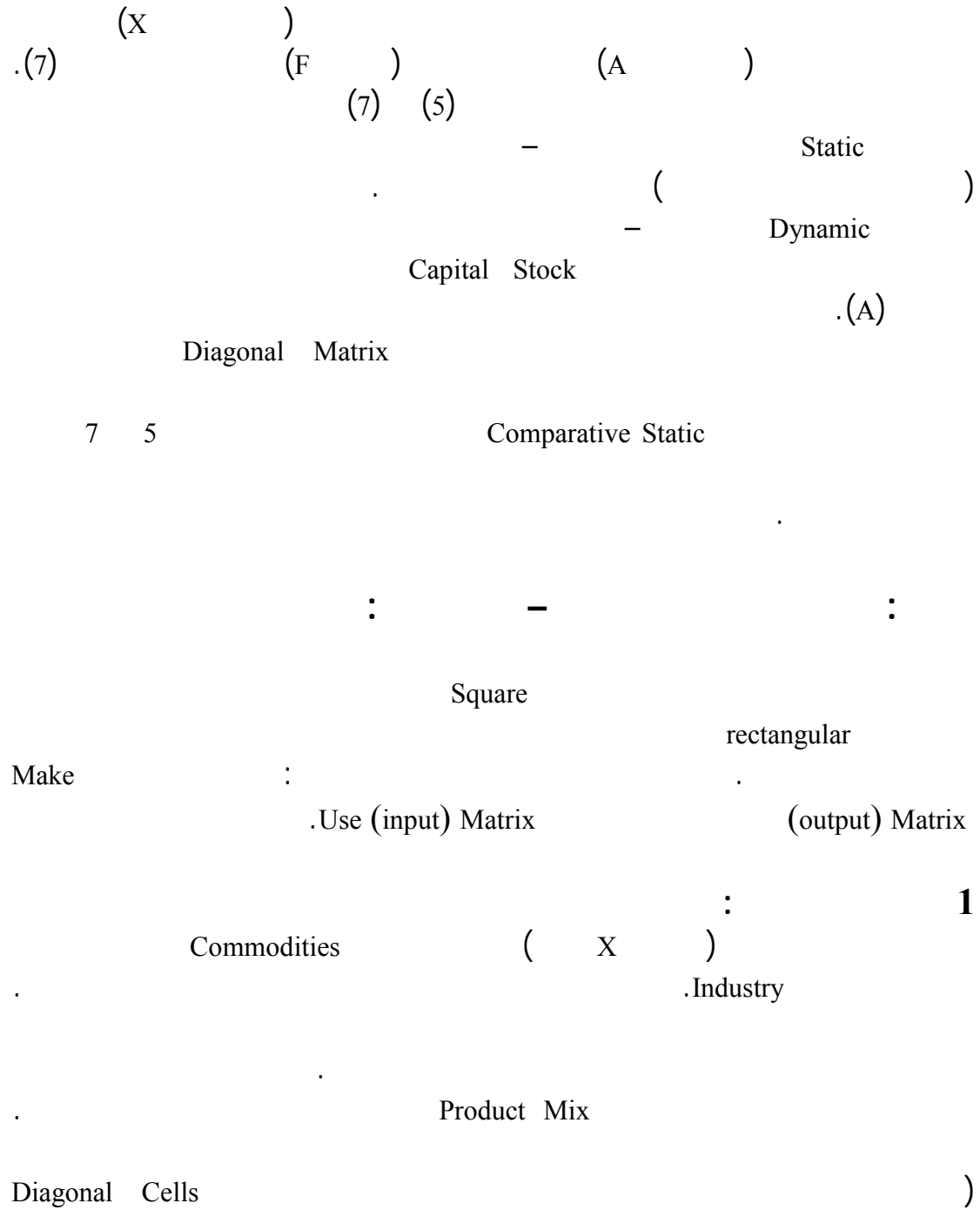

عناوين الأعمدة. وبناء على ذلك، فإن كل عمود يبين الصناعات المختلفة المنتجة لسلعة معينة إما على شكل سلعة رئيسية، أو سلعة ثانوية. ولا بد من التأكيد في مجال تعريف

يشـير إلـى نـاتج السلعة. وأن مجموع الصف يجب أن يساوي بالضرورة مجموع

العمود في حالة وجود إنتاج ثانوي.

. Off Diagonal Cells

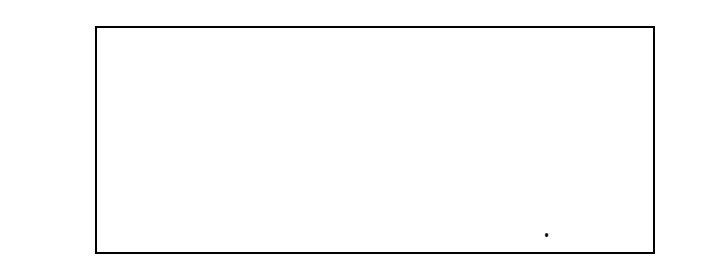

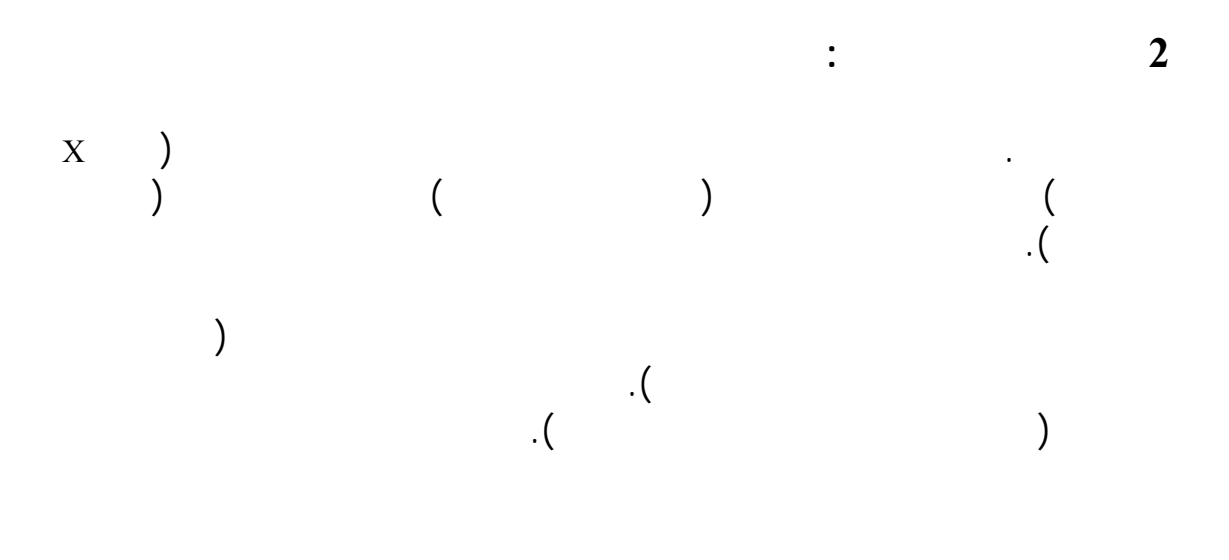

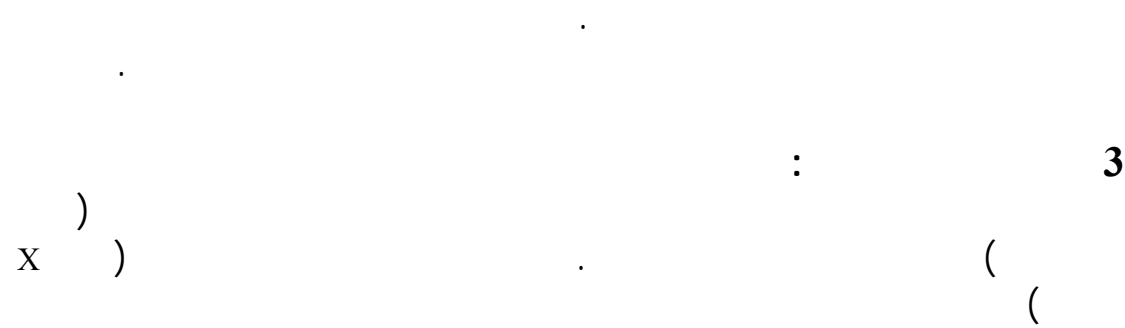

المدخـلات – المخرجات، ينتج عنها تركيب إما مصفوفة الناتج أو مصفوفة الاستخدام، كمرحلة وسيطة لبناء هذا الجدول. ثم يتم فيما بعد، باستخدام بعض الأساليب الرياضية

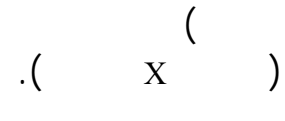

كما أشرنا، تركيب المصفوفة المربعة.

رئيسية في الأنشطة التي تنتج هذه المنتجات.

الصـوف يجـب أن يحـو إلـى الصناعة التي تنتج الصوف كمنتج رئيسي (صناعة

11

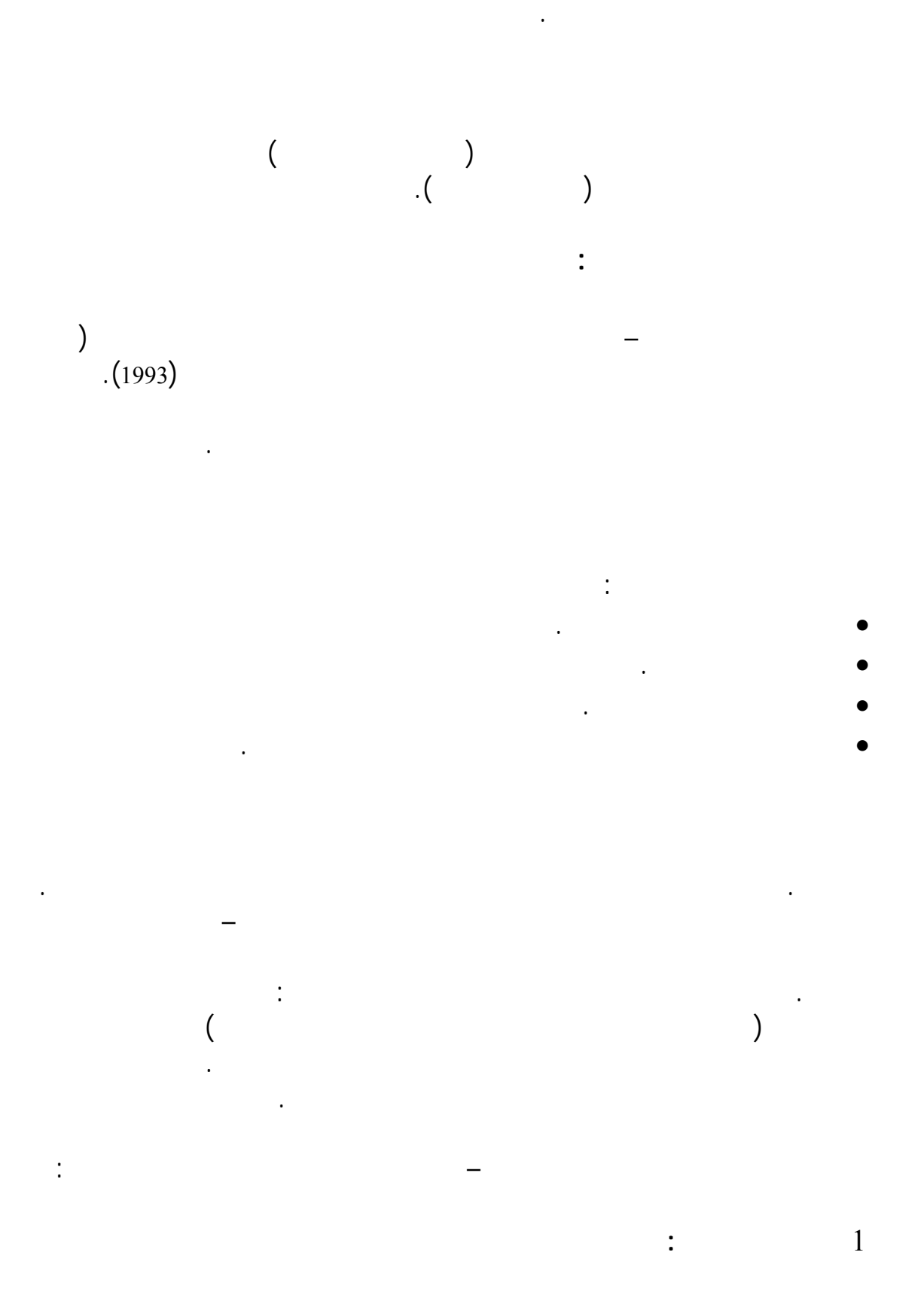

 $\mathcal{L}$ 

المضـافة المستقطعة Tax Added Value Deductible وما شابهها. في حين يشمل

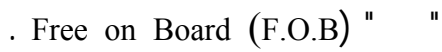

Cost, Insurance and Freight (C.I.F) "

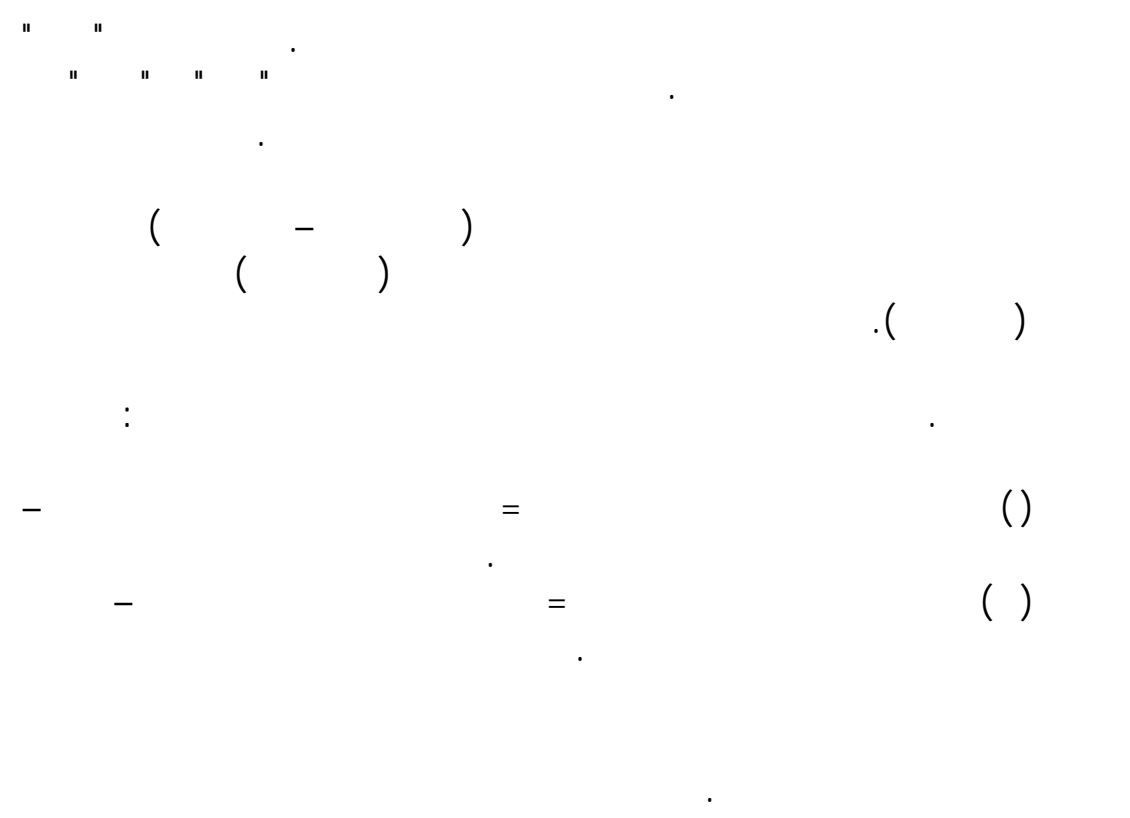

الناقلة، وبعد دفع أية ضرائب على الصادرات، وبعد استلام أية ضرائب مسترجعة. في

هـذا السعر تكاليف النقل المدفوعة من قبل المشتري. ويستخدم هذا السعر لتقييم

من أشكال ضريبة القيمة المضافة تم دفعها من قبل المشتري. وكذلك تكاليف النقل التي تحملها المنتج. ويستخدم هذا السعر (أو السعر الأساسي حسب توفره) لتقييم

الطلب أو الاستخدام الوسيط في جداول المدخلات – المخرجات.

كافة المخرجات أو المنتجات في الجدول.

أو سعر المنتج حسب توفر البيانات.

2 **سعر المنتج:**

3 **السعر الأساسي:** 

 $($   $)$ الموزعة على الصناعات لإجمالي القيمة المضافة المقيمة بالسعر الأساسي. أما في حالة

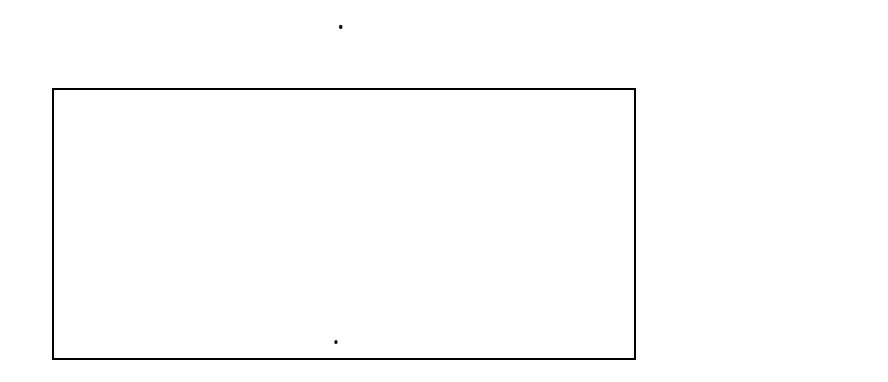

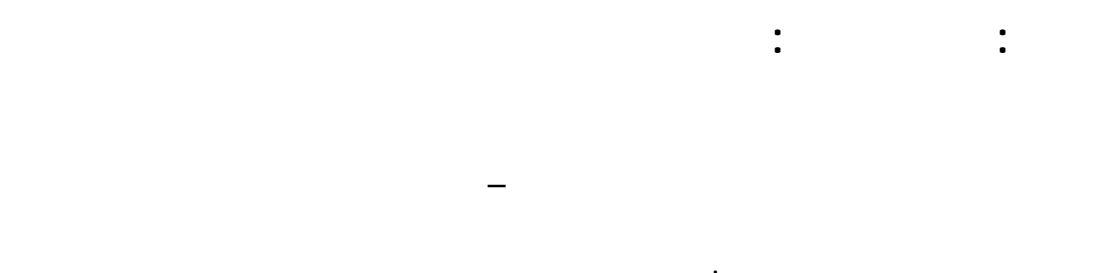

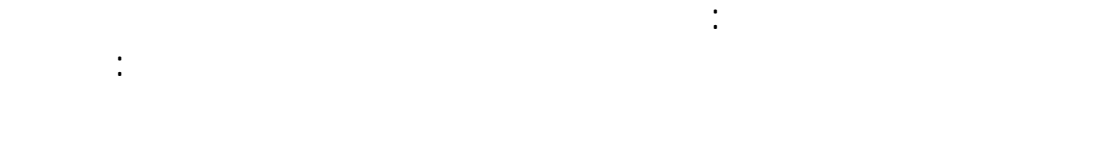

التنبؤ بالأسعار القطاعية، ... الخ. ولغرض التوضيح سنتناول هنا مثالين : الأول خاص

كمـا يتضـح مـن الاسـم، فإن احتساب المضاعفات، باستخدام جداول المدخلات –

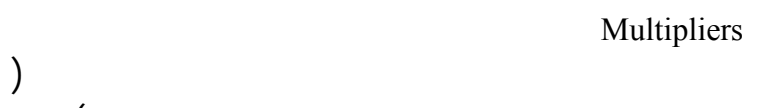

باحتساب عينة من المضاعفات، والآخر خاص باحتساب الأسعار.

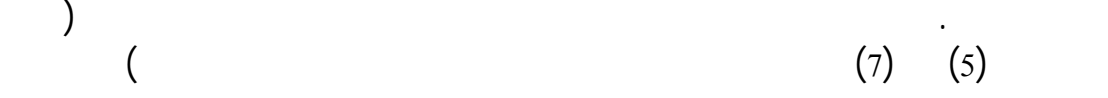

**1 أنماط المضاعفات:** 

الانتاج، والدخول، والعمالة أساساً.

المحلي، بسعر المنتج.

 $(L-A)^{-1}$  $\big)$  and  $\big($ Partial Multiplier

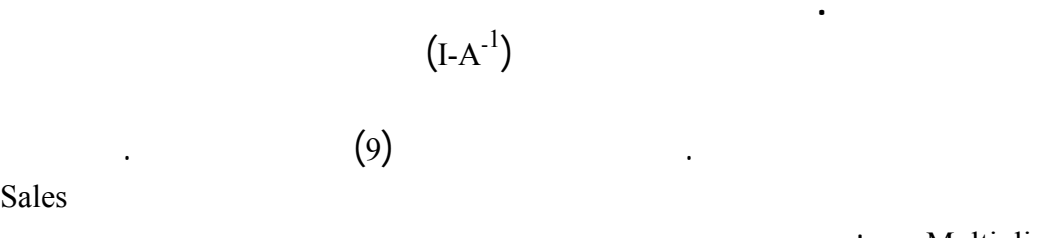

 $1.9031 =$  $1.5410 =$  $1.2187 =$ 

: Multiplier

**مضاعف الانتاج:** 

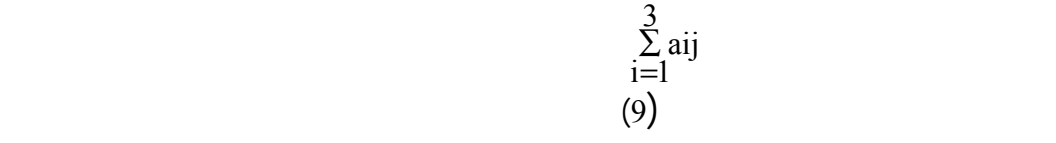

أدناه، وإلى كيفية احتسابها باستخدام المثال الرقمي المشار إليه أعلاه.

كالتالي:

**مضاعف العمالة:**

 $\mathbf{E}$   $(\text{Em})$ Em =  $e_i (I - A)^{-1}$  ……..14

لتغيرات في المتطلبات المباشرة وغير المباشرة في الانتاج.

 $\text{E}_{\text{m}}$ 

القطاعات اللازم لزيادة الانتا بوحدة نقدية إضافية لتلبية الطلب النهائي.

 $(14)$ 

 $[0.9248 \quad 0.2434 \quad 0.2924] = Em$ 

 $1.2925$   $0.2925$ 

والثالث.

التالية:

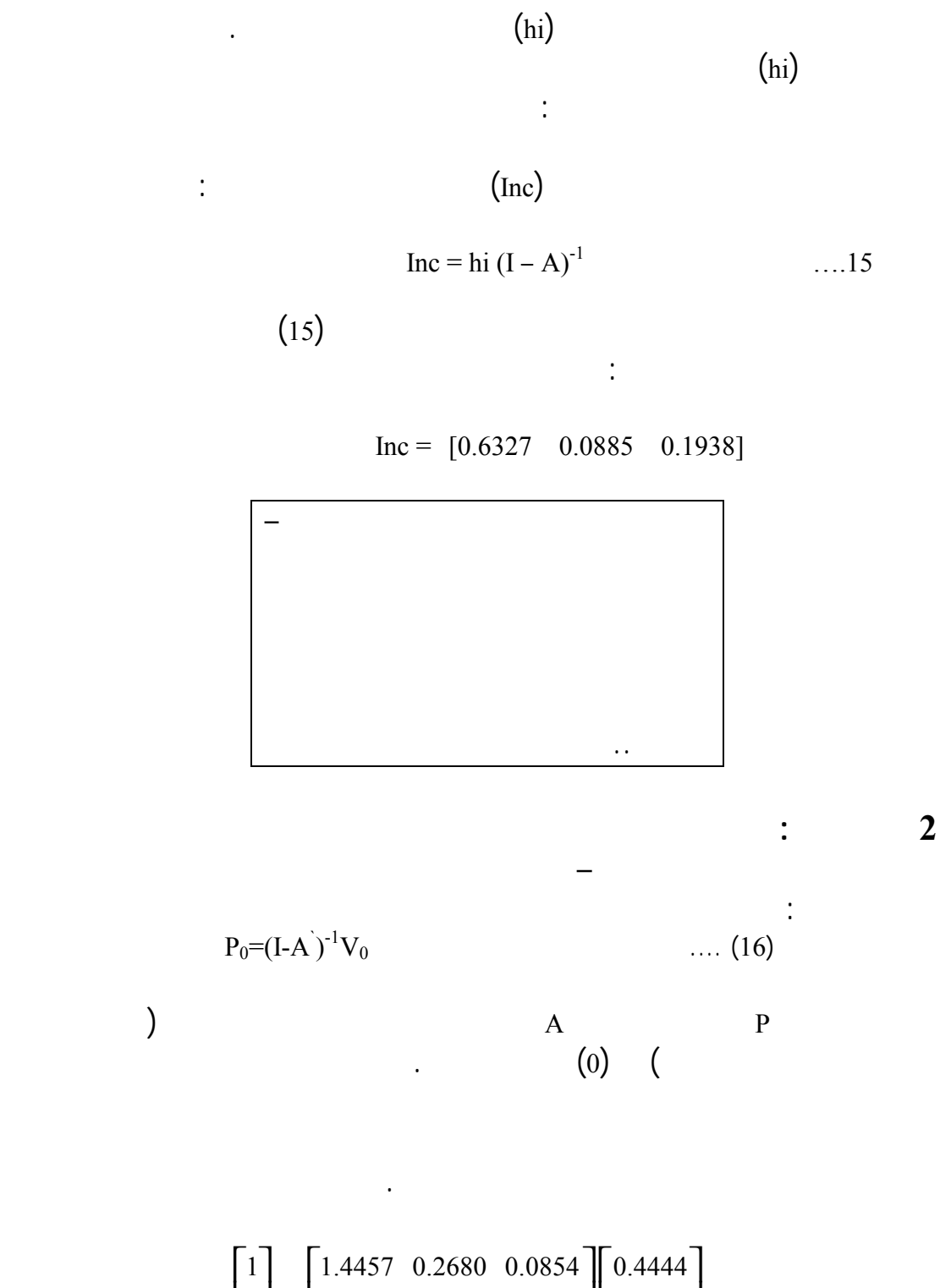

بشـكل مباشـر غير مباشر، والمعبر عنها في معكوس مصفوفة ليونتيف. وبهذا

**مضاعف الدخل:** 

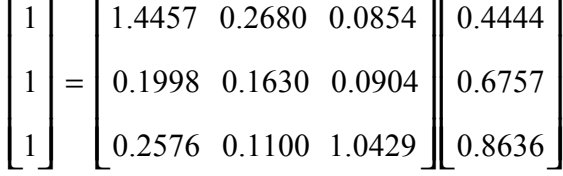

$$
\begin{array}{c}\n \text{(*)} \\
\text{(*)} \\
\text{(*)} \\
\text{(*)} \\
\text{(*)} \\
\text{(*)} \\
\text{(*)} \\
\text{(*)} \\
\text{(*)} \\
\text{(*)} \\
\text{(*)} \\
\text{(*)} \\
\text{(*)} \\
\text{(*)} \\
\text{(*)} \\
\text{(*)} \\
\text{(*)} \\
\text{(*)} \\
\text{(*)} \\
\text{(*)} \\
\text{(*)} \\
\text{(*)} \\
\text{(*)} \\
\text{(*)} \\
\text{(*)} \\
\text{(*)} \\
\text{(*)} \\
\text{(*)} \\
\text{(*)} \\
\text{(*)} \\
\text{(*)} \\
\text{(*)} \\
\text{(*)} \\
\text{(*)} \\
\text{(*)} \\
\text{(*)} \\
\text{(*)} \\
\text{(*)} \\
\text{(*)} \\
\text{(*)} \\
\text{(*)} \\
\text{(*)} \\
\text{(*)} \\
\text{(*)} \\
\text{(*)} \\
\text{(*)} \\
\text{(*)} \\
\text{(*)} \\
\text{(*)} \\
\text{(*)} \\
\text{(*)} \\
\text{(*)} \\
\text{(*)} \\
\text{(*)} \\
\text{(*)} \\
\text{(*)} \\
\text{(*)} \\
\text{(*)} \\
\text{(*)} \\
\text{(*)} \\
\text{(*)} \\
\text{(*)} \\
\text{(*)} \\
\text{(*)} \\
\text{(*)} \\
\text{(*)} \\
\text{(*)} \\
\text{(*)} \\
\text{(*)} \\
\text{(*)} \\
\text{(*)} \\
\text{(*)} \\
\text{(*)} \\
\text{(*)} \\
\text{(*)} \\
\text{(*)} \\
\text{(*)} \\
\text{(*)} \\
\text{(*)} \\
\text{(*)} \\
\text{(*)} \\
\text{(*)} \\
\text{(*)} \\
\text{(*)} \\
\text{(*)} \\
\text{(*)} \\
\text{(*)} \\
\text{(*)} \\
\text{(*)} \\
\text{(*)} \\
\text{(*)} \\
\text{(*)} \\
\text{(*)} \\
\text{(*)} \\
\text{(*)} \\
\text{(*)} \\
\text{(*)} \\
\text{(*)} \\
\text{(*)} \\
\text{(*)} \\
\text{(*)} \\
\text{(*)} \\
\text{(*)} \\
\text{(*)} \\
\text{(*)} \\
\text{(*)} \\
\text{(*)} \\
\text{(*)} \\
\text{(*)} \\
\text{(*)} \\
\text{(*)} \\
\text{(*)} \\
\text{(*)} \\
\text{(*)} \\
\text{(*)} \\
\text{(*)} \\
\text{(*)} \\
\text{(*)} \\
\text{(*)} \\
\text{(*)} \\
\text{(*)} \\
\text{(*)} \\
\text{(*)} \\
\text{(*)} \\
\text{(*)} \\
\text
$$

$$
P_n = (I - A)^{-1} V_n \tag{17}
$$

$$
\begin{bmatrix} 1.019 \\ 1.039 \\ 1.006 \end{bmatrix} = \begin{bmatrix} 1.4457 & 0.2680 & 0.0854 \\ 0.1998 & 0.1630 & 0.0904 \\ 0.2576 & 0.1100 & 1.0429 \end{bmatrix} \begin{bmatrix} 0.4444 \\ 0.7432 \\ 0.8636 \end{bmatrix}
$$
 (n)

 $\frac{9}{10}$  in the set of the set of the set of the set of the set of the set of the set of the set of the set of the set of the set of the set of the set of the set of the set of the set of the set of the set of the set o

$$
\frac{\%3}{\%0.6}
$$
 %1  
 
$$
\cdot (\text{I-A})^{-1}
$$

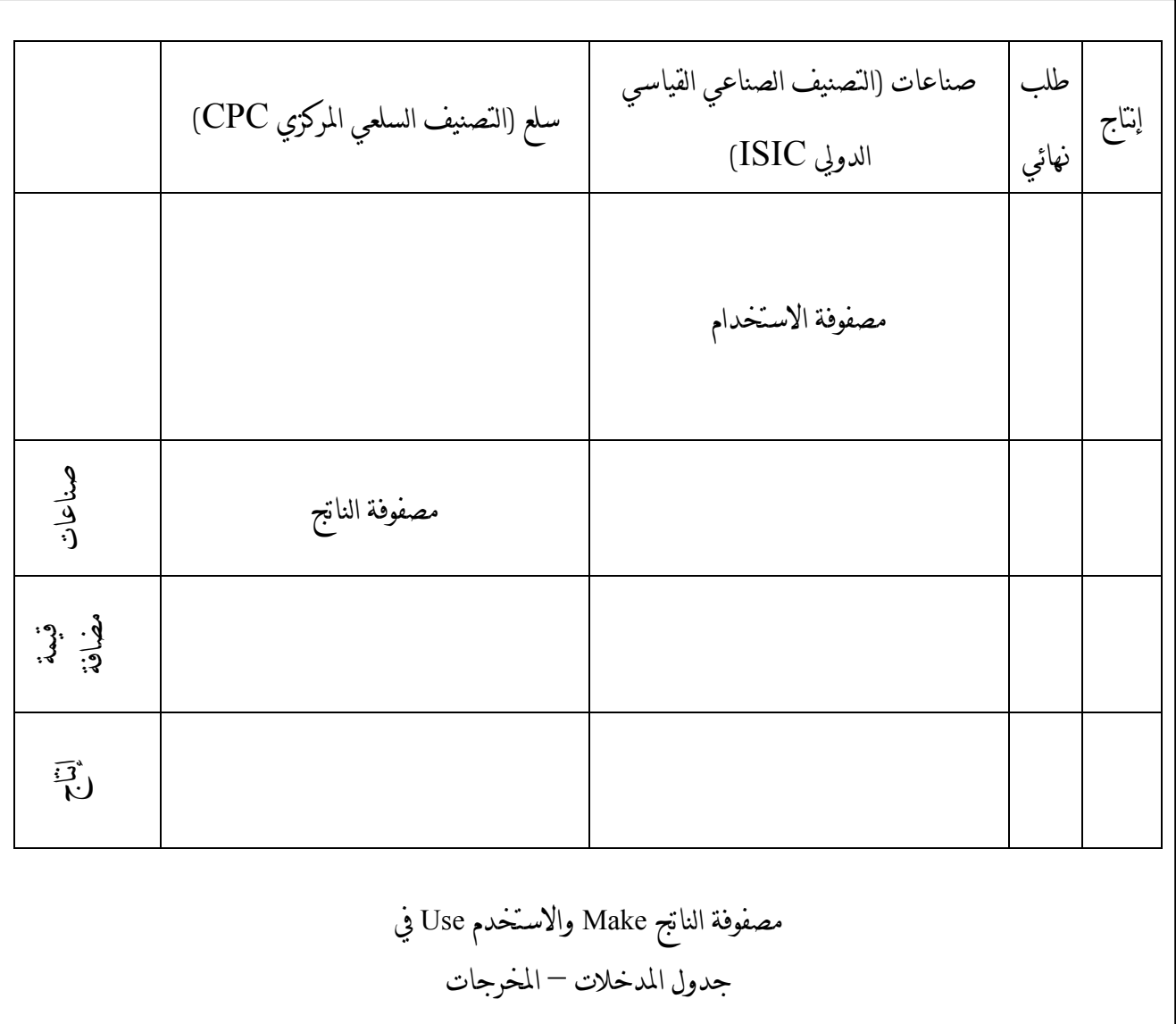

الإدارة المركزية للإحصاء، الحسابات القومية وجداول المدخلات – المخرجات 1995

## $(1996)$ العربية، جداول المدخلات – المخرجات 1992/1991 مرجع رقم 92/12023/72

Bulmer-Thomas, V.(1982), Input-Output Analysis in Developing Countries, John Wiley & Sons Ltd., U.S.A.

وزارة التخطيط، الكويت، بدون تاريخ إصدار.

القاهرة، يوليو.

- Bussolo M.and Roland-Holst D. (1993), A Detailed Input-Output Table for Morocco : 1990, OECD Development Center, OECD/GD (93), 80. Paris, Nov.
- Leontief, V. (1951), The Structure of American Economy, 1919-1939: An Empirical Application of Equilibrium Analysis, Oxford University Press, N.Y.
- Minnesota IMPLAN Group, Ince., (1997), IMPLAN Professional, User's Guide, Analysis Guide, and Data Guide, U.S.A.

Schaffert, W.A. (1999), Regional Impact Models, [www.rri.wvu.edu/WebBook/Schaffer/TOC.htm.](http://www.rri.wvu.edu/WebBook/Schaffer/TOC.htm)

United Nations (1999), Handbook of Input-Output Compilation and Analysis, New York. ST/ESA/STAT/SER.F/74.

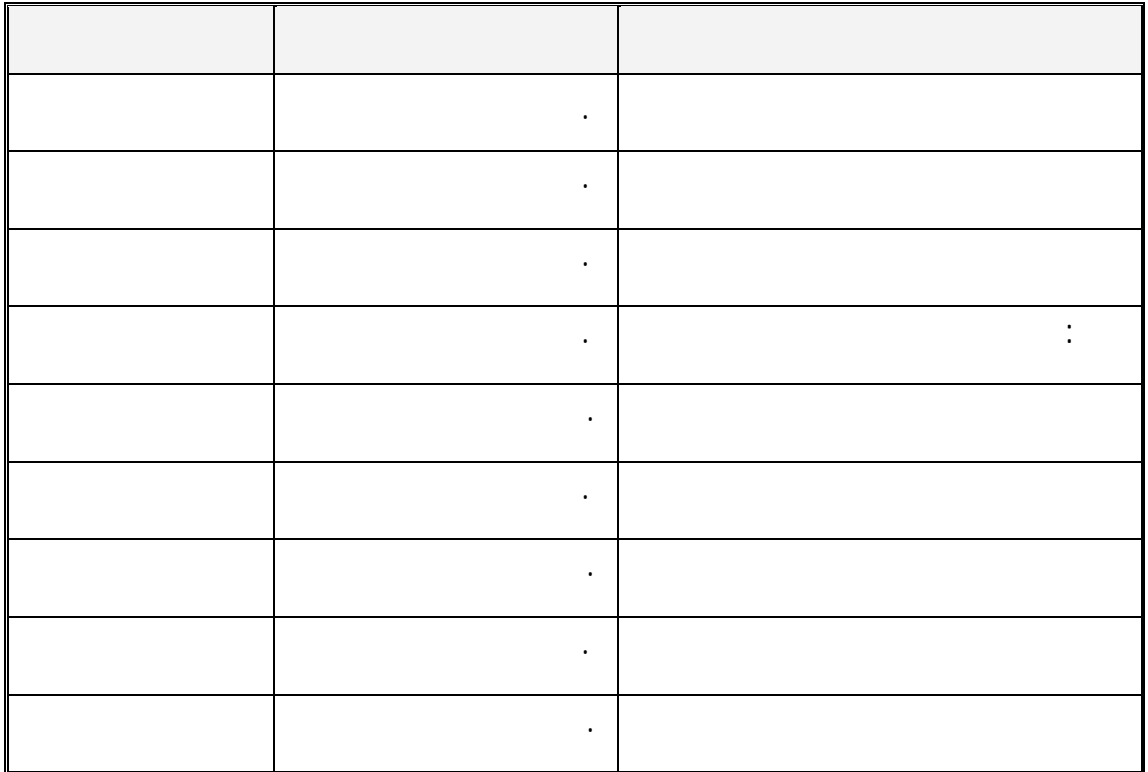

**\* للاطلاع على الأعداد السابقة يمكنكم الرجوع إلى العنوان الإلكتروني التالي :**  http://www.arab-api.org/develop\_1.htm